# Package 'PGPC'

April 13, 2017

<span id="page-0-0"></span>Type Package

Title Experimental data and analysis of the chemical-genetic interaction screen in isogenic HCT116 cell lines

Version 1.2.0

Author Felix Klein

Maintainer Felix Klein <felix.klein@embl.de>

Description This package contains the experimental data and a vignette guiding through the analysis of a chemical-genenetic interaction screen in isogenic HCT116 cell lines. The code can be executed to generate all results and figures for the manuscript ``A chemical-genetic interaction map of small molecules using high-throughput imaging in cancer cells'' accepted for publicaton at Molecular Systems Biology. Data availability: Complementary views on this dataset are available through different repositories. The image data files are available from the BioStudies database at the European Bioinformatics Institute (EMBL-EBI) under the accession S-BSMS-PGPC1 (http://wwwdev.ebi.ac.uk/biostudies/studies/S-BSMS-PGPC1) An interactive front-end for exploration of the images is provided by the IDR database http://dx.doi.org/10.17867/10000101. The authors are hosting an interactive webpage to browse images and interaction profiles at http://dedomena.embl.de/PGPC.

License Artistic-2.0

LazyLoad true

Depends R (>= 3.0), EBImage, imageHTS, SearchTrees, limma, RColorBrewer, gplots, splots, ggplot2, geneplotter, ChemmineR, reshape2, plyr

VignetteBuilder knitr

Suggests BiocStyle, knitr

biocViews CancerData, ColonCancerData, ExperimentData

NeedsCompilation no

# R topics documented:

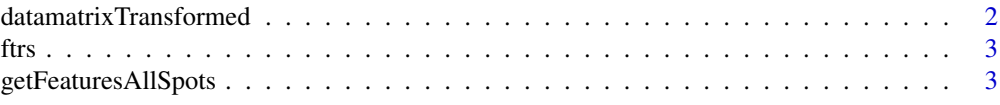

<span id="page-1-0"></span>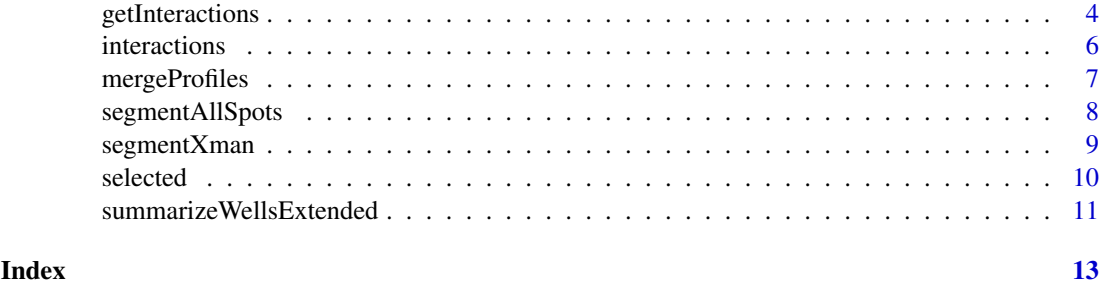

datamatrixTransformed *Intermediate data of the analysis pipeline*

# Description

Glog transformed feature data represented as a list containing array D and list anno.

# Usage

data(datamatrixTransformed)

# Format

```
List of 2
 $ D : num [1:1372, 1:12, 1:2, 1:385]
 $ anno:List of 4
  ..$ drug:'data.frame': 1372 obs. of 15 variables
  ..$ line:'data.frame': 12 obs. of 4 variables
  ..$ repl: int [1:2]
  ..$ ftr : chr [1:385]
```
# Value

The four dimensional array D contains the glog transformed feature data which were rearanged from the original ftrs data.frame. The dimensions represent:

- 1. drug
- 2. cell line
- 3. replicate
- 4. feature

The annotation anno is represented as a list containing a data. frame drug with the drug annotation, a data.frame line with the cell line annotation, a vector repl with the information about the replicates and a vector ftr with the feature names.

# Examples

```
data(datamatrixTransformed)
str(datamatrixTransformed)
```
<span id="page-2-0"></span>

# Description

This file contains the data.frame output of the imageHTS pipeline.

# Usage

data(ftrs)

# Format

A data frame with 36864 observations on 396 variables. The first is 'uname', a character vector of the well unames. The remaining 395 variables are numeric vectors of feature summaries for each well.

# Value

Feature summaries calculated over all features extracted from the cells in each well. The wells are defined by their uname.

# See Also

[extractFeatures](#page-0-0), [computeFeatures](#page-0-0), [getFeaturesAllSpots](#page-2-1), [summarizeWellsExtended](#page-10-1)

# Examples

data(ftrs) names(ftrs)

<span id="page-2-1"></span>getFeaturesAllSpots *Function used to segment all spots for a well*

# Description

getFeaturesAllSpots is called by the function extractFeatures to segment the images of the screen

# Usage

```
getFeaturesAllSpots(cal, seg, p)
```
# Arguments

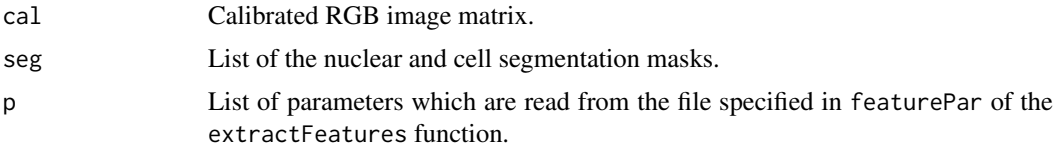

# <span id="page-3-0"></span>Value

Returns a data. frame with the extracted features.

# Author(s)

Felix A. Klein, <felix.klein@embl.de>

# See Also

[imageHTS](#page-0-0), [extractFeatures](#page-0-0)

# Examples

```
## see section 2.1 Image processing on cluster for a working example
localPath <- tempdir()
serverURL <- system.file("extdata", package = "PGPC")
imageConfFile = file.path("conf", "imageconf.txt")
## circumvent memory problem on 32bit windows by segementing only spot 1.
if(.Platform$0S.type == "windows" & R.Version()$arch == "i386")imageConfFile = file.path("conf", "imageconf_windows32.txt")
x = parseImageConf(imageConfFile,
                   localPath=localPath,
                   serverURL=serverURL)
well <- "045-01-C23"
## get segmentation parameter
p \leftarrow \text{readHTS}(x, \text{ type} = "file",filename = file.path("conf", "segmentationpar.txt"),
             format = "dcf")segmentation <- segmentAllSpots(x, well, p, access="cache")
## get feature parameter
pf <- readHTS(x, type = "file",
              filename = file.path("conf", "featurepar.txt"),
              format = "dcf")ftrs <- getFeaturesAllSpots(cal=segmentation$cal,
                            seg=list(nseg=segmentation$nseg,
                                      cseg=segmentation$cseg),
                            pf)
```
<span id="page-3-1"></span>

getInteractions *Function to calculate chemical genetic interactions*

# <span id="page-4-0"></span>getInteractions 5

#### Description

To detect chemcial genetic interactions, the data of each feature is modeled using a multiplicative model and robust L1 regression to estimate the effects of the cell line and drug treatment using the medpolish function. In this iterative approach row and column median values are subtracted alternately until the proportional change of the absolute residuals falls below a defined threshold. The final row and column values describe the drug and cell line effect respectively. The residuals represent the interaction terms. This process is done for each replicate and each feature individually. To detect significant interactions the values of replicates are used to perform a moderated t-test against the null hypothesis  $t = 0$ , using the implementation in the Bioconductor package limma. pvalues are adjusted for multiple testing by controlling for the false discovery rate using the method of Benjamini & Hochberg.

# Usage

```
getInteractions(d, ftrs = NULL, samplesOnly = FALSE, scaleByLine = FALSE,
  ...)
```
#### Arguments

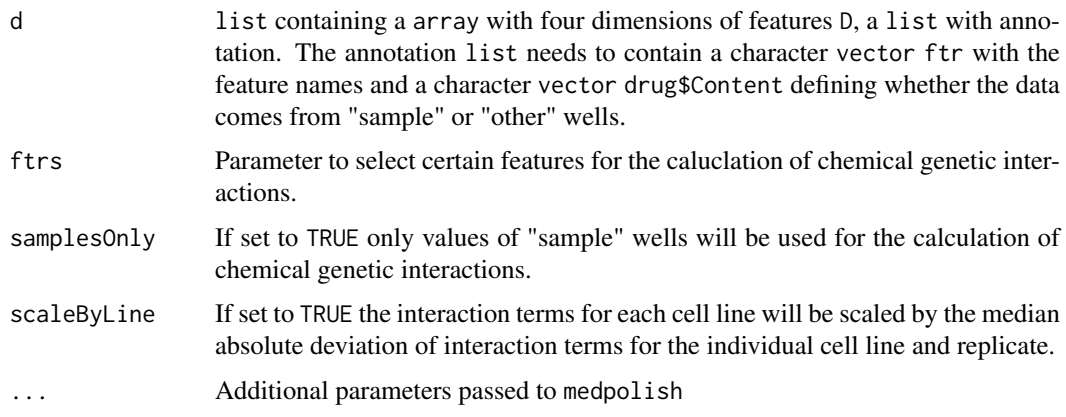

# Value

A list with the annotation anno, raw data of the selected features D, the chemical genetic interaction results res, the estimated drug and cell line effect effect and calculated p-values and multiple testing adjusted p-values.

# Author(s)

Felix A. Klein, <felix.klein@embl.de>

# See Also

[medpolish](#page-0-0), [interactions](#page-5-1), [lmFit](#page-0-0), [eBayes](#page-0-0)

# Examples

data(interactions) x <- getInteractions(interactions)

<span id="page-5-1"></span><span id="page-5-0"></span>

# Description

This file contains the result of the analysis pipeline calling getInteractions.

# Usage

```
data(interactions)
```
#### Format

```
List of 5
 $ anno :List of 4
  ..$ drug:'data.frame': 1372 obs. of 15 variables
  ..$ line:'data.frame': 12 obs. of 4 variables
 ..$ repl: int [1:2]
 ..$ ftr : chr [1:20]
 $ D : num [1:1372, 1:12, 1:2, 1:20]
 $ res : num [1:1372, 1:12, 1:2, 1:20]
 $ effect:List of 2
  ..$ drug: num [1:1372, 1:2, 1:20]
 ..$ line: num [1:12, 1:2, 1:20]
 $ pVal : num [1:1372, 1:12, 1:20, 1:3]
```
#### Value

interactions is a list containing the list anno, array D, array res, list effect and array pVal.

The annotation anno is represented as a list containing a data. frame drug with the drug annotation, a data.frame line with the cell line annotation, a vector repl with the information about the replicates and a vector ftr with the feature names.

The four dimensional array D contains the glog transformed feature data of the features selected for the final analysis. The dimensions represent:

- 1. drug
- 2. cell line
- 3. replicate
- 4. feature

The four dimensional array res contains the interaction terms. It has the same dimentions as D. The dimensions represent:

- 1. drug
- 2. cell line
- 3. replicate
- 4. feature

<span id="page-6-0"></span>The list effect contains the drug and cell line effect as three-dimensional array: drug and line have the following dimensions:

- 1. drug or cell line respectively
- 2. replicate
- 3. feature

pVal is an array containing the p-values, adjusted p-values and correlation between replicates of interactions. The dimensions represent:

- 1. drug
- 2. cell line
- 3. p-value, adjusted p-value, correlation
- 4. feature

# See Also

[getInteractions](#page-3-1)

# Examples

data(interactions) str(interactions)

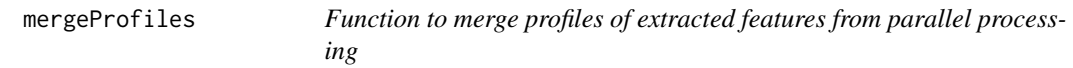

# Description

Merges all feature profiles of each well and saves the result in the specified file.

# Usage

```
mergeProfiles(x, profilename = "profiles", output = "profiles.tab",
  folder = "data", access = "cache")
```
# Arguments

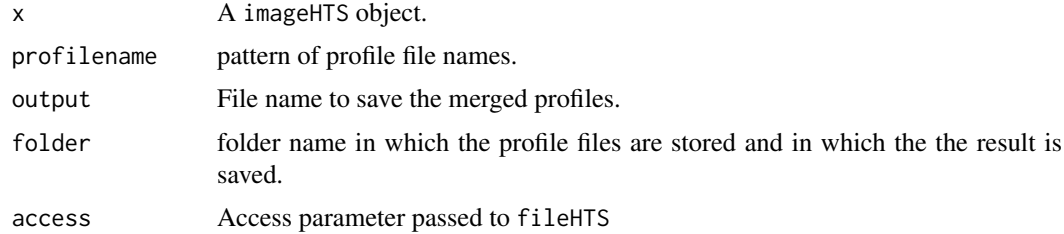

# Value

None, writes the merged profiles into the specified file on disk.

# Author(s)

Felix A. Klein, <felix.klein@embl.de>

# See Also

[imageHTS](#page-0-0), [extractFeatures](#page-0-0), [fileHTS](#page-0-0)

# Examples

## see section 2.1 Image processing on cluster for usage

<span id="page-7-1"></span>segmentAllSpots *Function used to segment all spots for a well*

# Description

segmentAllSpots is called by the imageHTS function segmentWells to segment the images of the screen

# Usage

segmentAllSpots(x, uname, p, access)

# Arguments

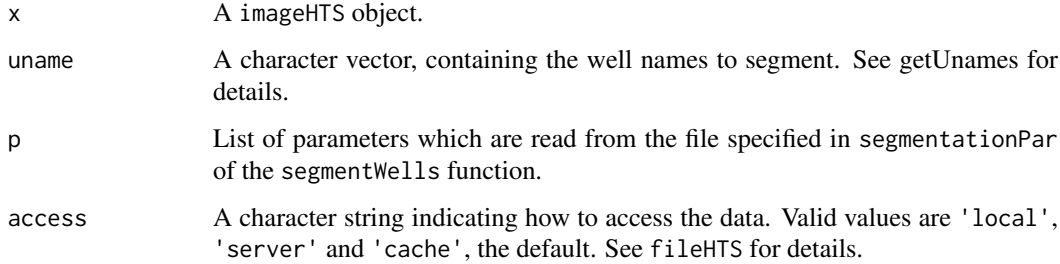

# Value

Returns a list with the following items cal: calibrated RGB image of the different channels nseg: nuclear segmentation mask cseg: cell segmentation mask

# Author(s)

Felix A. Klein, <felix.klein@embl.de>

# See Also

[imageHTS](#page-0-0), [segmentWells](#page-0-0), [fileHTS](#page-0-0)

<span id="page-7-0"></span>

# <span id="page-8-0"></span>segmentXman 9

#### Examples

```
## see section 2.1 Image processing on cluster for a working example
localPath = tempdir()serverURL = system.file("extdata", package = "PGPC")
imageConfFile = file.path("conf", "imageconf.txt")
## circumvent memory problem on 32bit windows by segementing only spot 1.
if(.Platform$OS.type == "windows" & R.Version()$arch == "i386")
    imageConfFile = file.path("conf", "imageconf_windows32.txt")
x = parseImageConf(imageConfFile,
                   localPath=localPath,
                   serverURL=serverURL)
well = "045-01-C23"
## get segmentation parameter
p = readHTS(x, type = "file",
            filename = file.path("conf", "segmentationpar.txt"),
           format = "dcf")segmentation = segmentAllSpots(x, well, p, access="cache")
```
segmentXman *Function used to segment a single image*

# Description

segmentXman is called by the function segmentAllSpots to segment the single image of one spot.

# Usage

segmentXman(x, uname, p, access, spot = NULL)

# Arguments

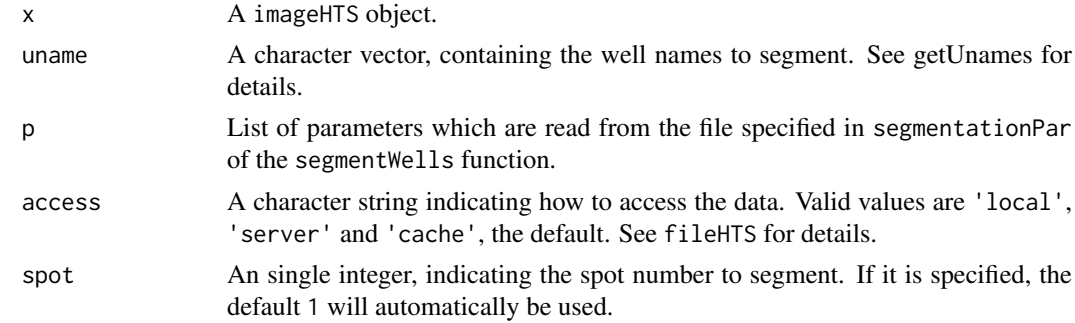

# Value

Returns a list with the following items cal: calibrated RGB image of the different channels nseg: nuclear segmentation mask cseg: cell segmentation mask

<span id="page-9-0"></span>10 selected and the selected selected selected selected selected selected selected selected selected selected

# Author(s)

Felix A. Klein, <felix.klein@embl.de>

#### See Also

[segmentAllSpots](#page-7-1)[,getUnames](#page-0-0)

# Examples

```
## see also section 2.1 "Image processing on cluster"
localPath <- tempdir()
serverURL <- system.file("extdata", package = "PGPC")
x <- parseImageConf(file.path("conf", "imageconf.txt"),
                    localPath=localPath,
                    serverURL=serverURL)
well <- "045-01-C23"
## get segmentation parameter
p <- readHTS(x, type = "file",
             filename = file.path("conf", "segmentationpar.txt"),
             format = "dcf")segmentation <- segmentXman(x, well, p, access="cache", spot=1)
```
selected *Result of the feature selection function*

# Description

This file contains the result of the feature selection function for 40 itterations.

# Usage

data(selected)

# Format

```
List of 4
 $ selected : chr [1:40]
 $ correlation : num [1:40]
 $ ratioPositive : num [1:40]
 $ correlationAll:List of 40 Named num vectors
```
# Value

A list containing the vector selected of selected features, the vector correlation of their correlations at the time they were selected, the vector ratioPositive with the fraction of positive correlations for each iteration and a list correlationAll which contains the correlations of all features at each iteration step.

# <span id="page-10-0"></span>summarizeWellsExtended 11

# Examples

data(selected) str(selected)

<span id="page-10-1"></span>summarizeWellsExtended

*Function to summarize the extracted features per cell for each well*

# Description

The function extends the imageHTS function summarizeWells. It calculates summary statistics over all cells for each well. In particular the trimmed mean (trim  $= 0.1$ ) and sd is calculated for each extracted feature. Additionally the 1 calculated for features that are not the standard deviation, median absolut deviation or Halralick statistics calculated over each cell.

# Usage

```
summarizeWellsExtended(x, uname, featurePar,
 profileFilename = file.path("data", "profiles.tab"), access = "cache")
```
# Arguments

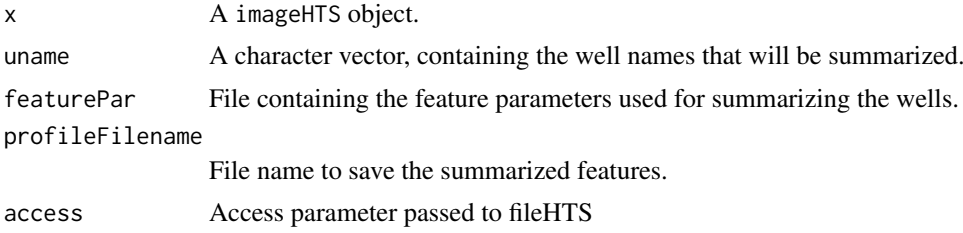

# Value

None, writes the summarized well profiles into the specified files on disk.

# Author(s)

Felix A. Klein, <felix.klein@embl.de>

# See Also

[imageHTS](#page-0-0), [summarizeWells](#page-0-0)

# Examples

```
## see section 2.1 Image processing on cluster for a working example
localPath = tempdir()serverURL = system.file("extdata", package = "PGPC")
imageConfFile = file.path("conf", "imageconf.txt")
## circumvent memory problem on 32bit windows by segementing only spot 1.
if(.Platform$OS.type == "windows" & R.Version()$arch == "i386")
```

```
imageConfFile = file.path("conf", "imageconf_windows32.txt")
x = parseImageConf(imageConfFile,
                   localPath=localPath,
                   serverURL=serverURL)
well = "045-01-C23"
segmentWells(x, well, file.path("conf", "segmentationpar.txt"))
PGPC:::extractFeaturesWithParameter(x,
                                    well,
                                    file.path("conf", "featurepar.txt"))
summary <- summarizeWellsExtended(x,
                                  well,
                                  file.path("conf", "featurepar.txt"))
```
# <span id="page-12-0"></span>Index

∗Topic datasets datamatrixTransformed, [2](#page-1-0) ftrs, [3](#page-2-0) interactions, [6](#page-5-0) selected, [10](#page-9-0) computeFeatures, *[3](#page-2-0)* datamatrixTransformed, [2](#page-1-0) eBayes, *[5](#page-4-0)* extractFeatures, *[3,](#page-2-0) [4](#page-3-0)*, *[8](#page-7-0)* fileHTS, *[8](#page-7-0)* ftrs, [3](#page-2-0) getFeaturesAllSpots, *[3](#page-2-0)*, [3](#page-2-0) getInteractions, [4,](#page-3-0) *[7](#page-6-0)* getUnames, *[10](#page-9-0)* imageHTS, *[4](#page-3-0)*, *[8](#page-7-0)*, *[11](#page-10-0)* interactions, *[5](#page-4-0)*, [6](#page-5-0) lmFit, *[5](#page-4-0)* medpolish, *[5](#page-4-0)* mergeProfiles, [7](#page-6-0) segmentAllSpots, [8,](#page-7-0) *[10](#page-9-0)* segmentWells, *[8](#page-7-0)* segmentXman, [9](#page-8-0) selected, [10](#page-9-0) summarizeWells, *[11](#page-10-0)*

summarizeWellsExtended, *[3](#page-2-0)*, [11](#page-10-0)